# CSO-Recitation 08 CSCI-UA 0201-007

R08: Assessment 07 & Assembly

## Today's Topics

- Assessment 07
- Some exercises
	- give some senses about lab3

# Q1 Set\_five

Given the following C function from Lab 1,

```
void set_five(int *p)
  *_{p} = 5;\}void test()
\{int p = 0;
  set_five(&p);
\mathcal{L}
```
The assembly for set\_five function is:

0x00000000000005fa <+0>: ??? 0x0000000000000600 <+6>: retq

The assembly for test function is:

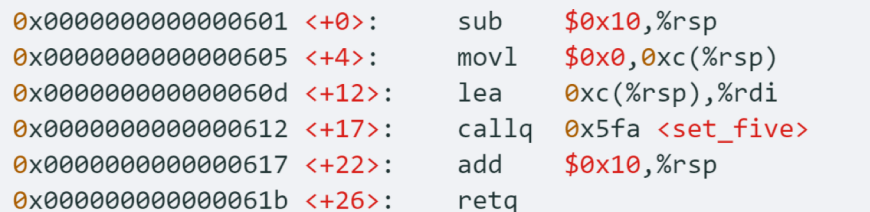

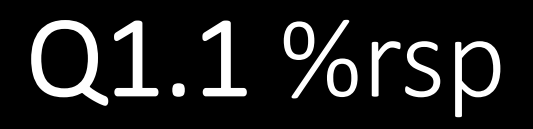

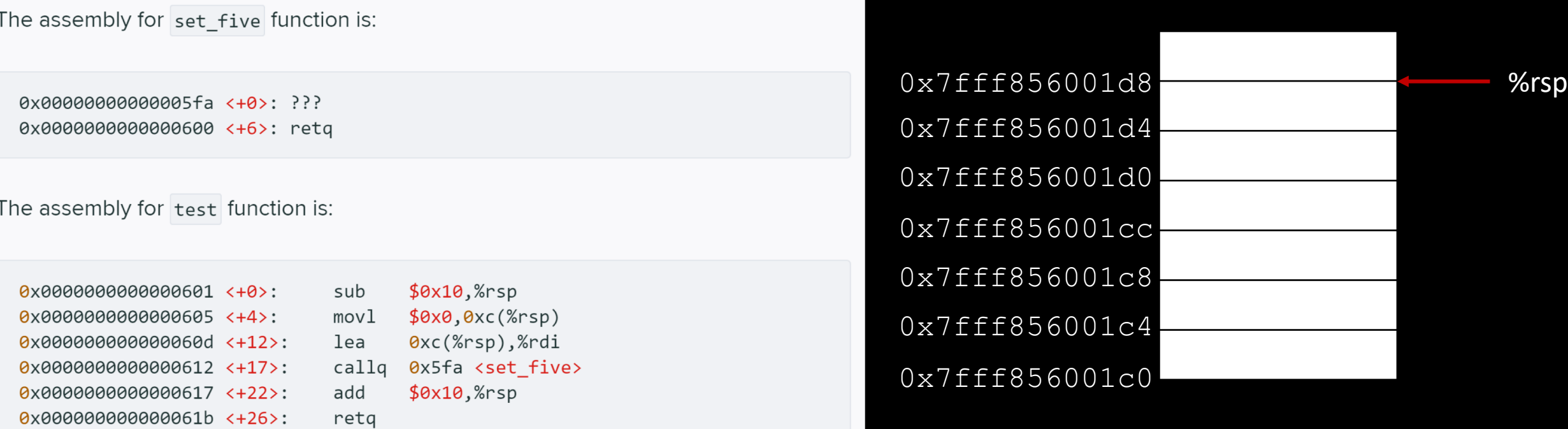

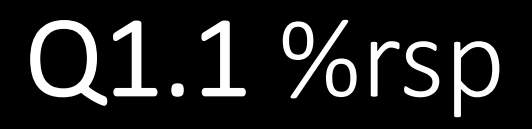

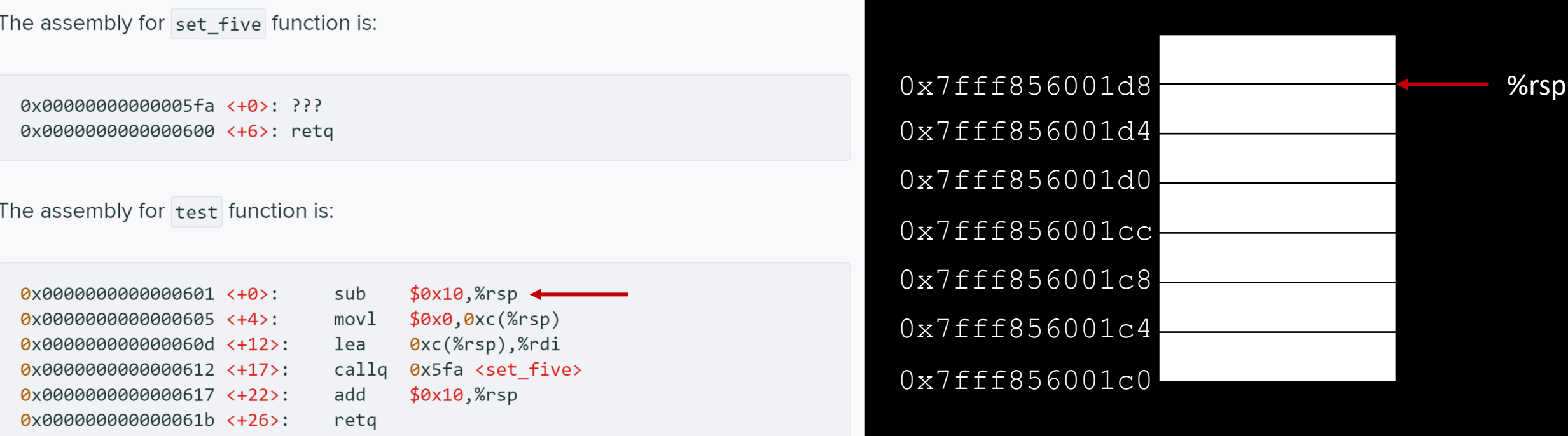

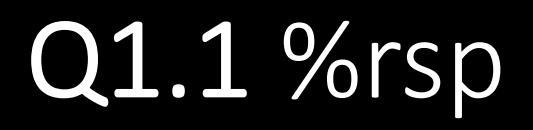

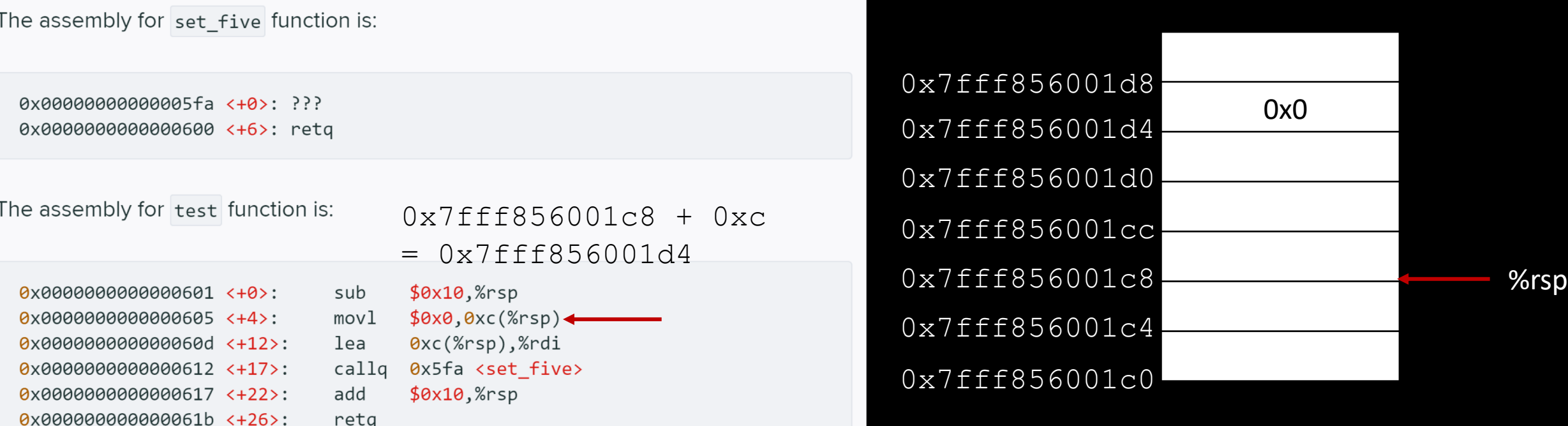

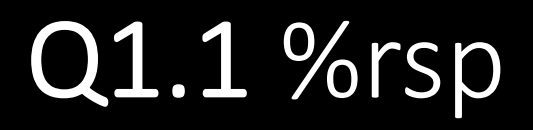

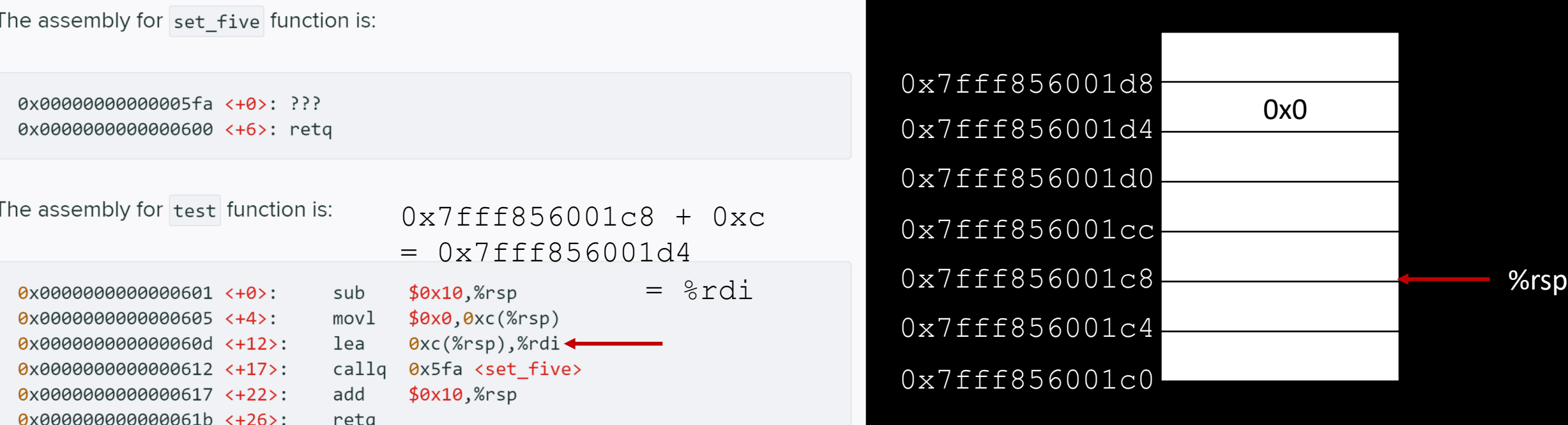

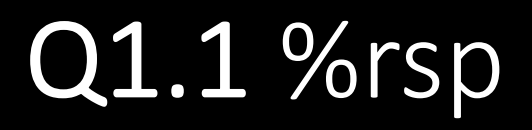

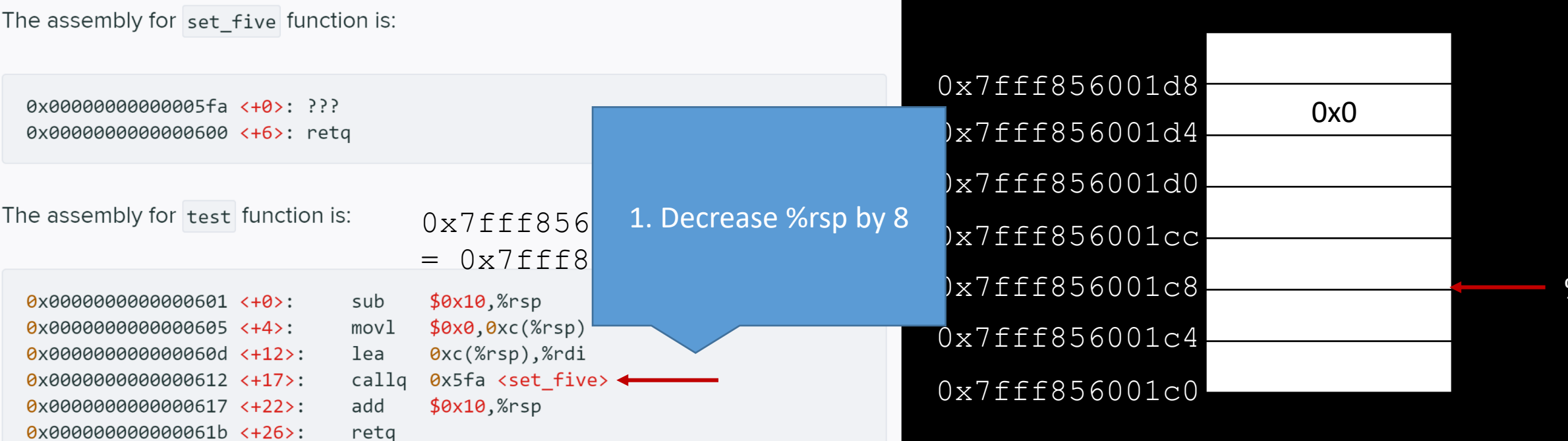

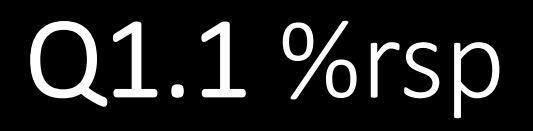

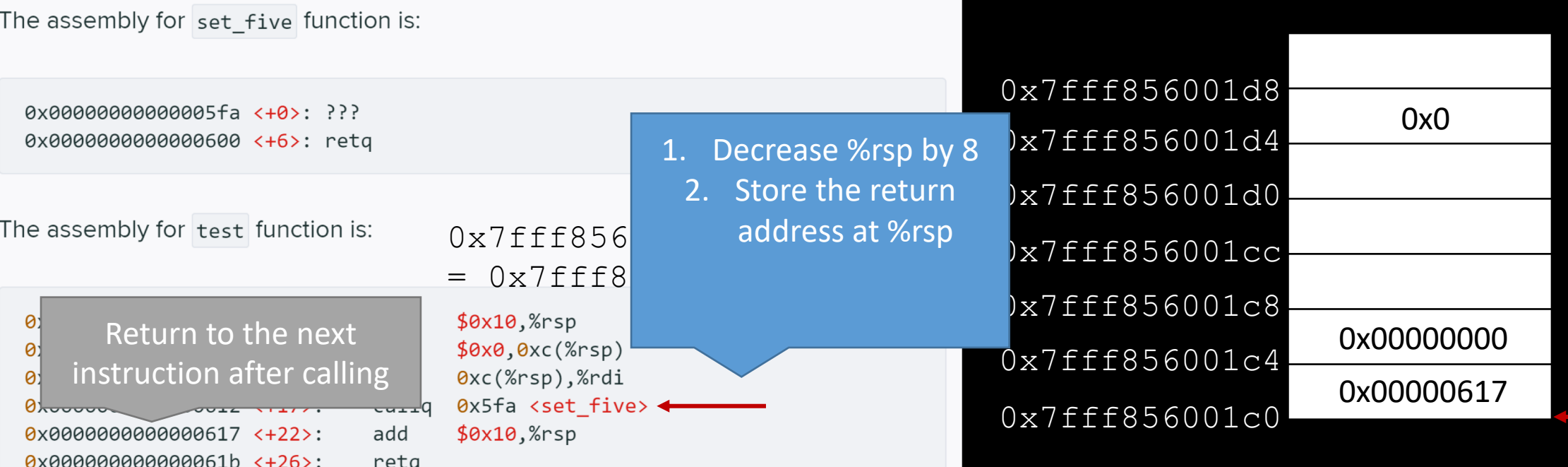

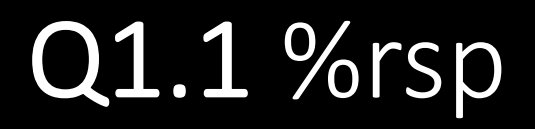

- A. 0x7fff856001d8
- B. 0x7fff856001c8
- C. 0x7fff856001e8
- D. 0x7fff856001c0
	- E. 0x7fff856001d0
	- F. 0x7fff856001c4
	- G. 0x7fff856001cc
	- H. None of the above

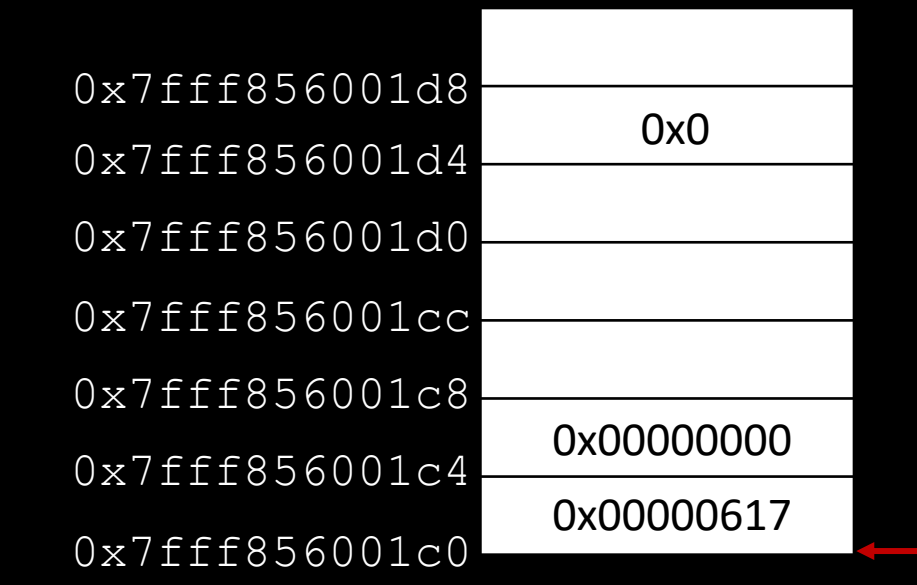

## Q1.2

Under normal program execution, what is the 8-byte value stored under the address specified by %rsp **just prior to** executing the first instruction of set five?

- A. 0x7fff856001d8
- B. 0x7fff856001c0
- C. 0x000000000000060d
- D. 0x0000000000000612
- E. 0x0000000000000617

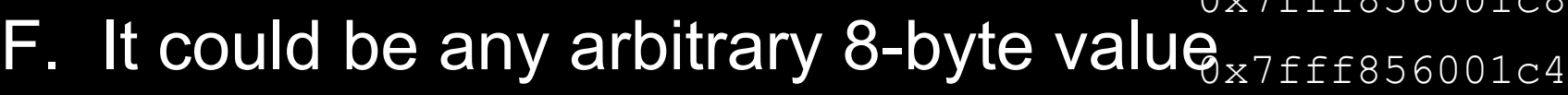

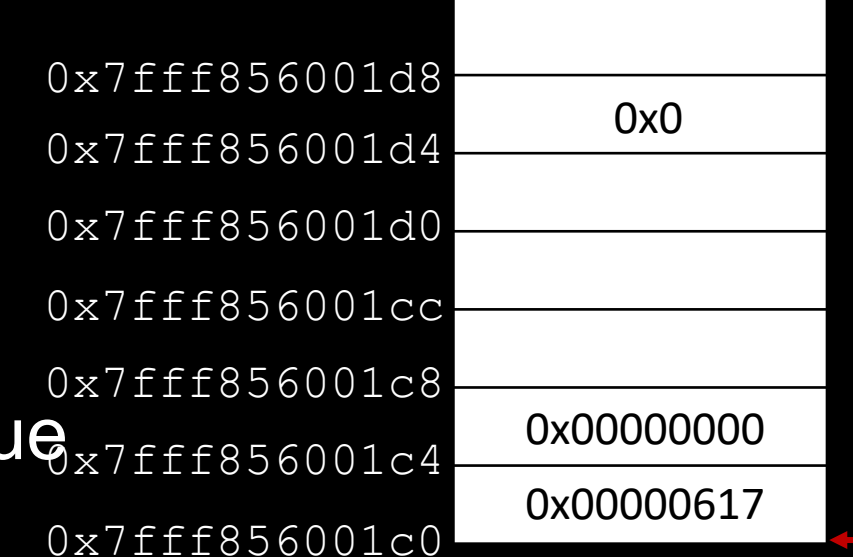

#### Q1.3

#### After executing instruction 0x0000000000000600 <+6>: retq in set five, what's new %rip value?

#### A. 0x000000000000060d

The assembly for set  $five$  function is: 0x7fff856001d8 0x00000000000005fa <+0>: ???<br>0x0000000000000600 <+6>: retq 0x0 0x7fff856001d4 0x7fff856001d0 0x7fff856001cc E. 0x0000000000000608 0x7fff856001c8  $$0x10$ ,  $%$ rsp  $|0\rangle$ Return to the next 0x00000000  $\theta$  $$0x0,0xc(%rsp)$ 0x7fff856001c4 instruction after calling øI 0xc(%rsp),%rdi 0x000006170x5fa <set five> < <del>carr</del>a 0x7fff856001c0 0x000000000000617 <+22>: add  $$0x10,$ % $rsp$ 0x000000000000061b <+26>: retq

#### Q1.3

After executing instruction 0x0000000000000600 <+6>: retq in set five, what's new %rip value?

- A. 0x000000000000060d
- B. 0x0000000000000612
- C. 0x0000000000000617
	- D. 0x0000000000000604
	- E. 0x0000000000000608

Given the following C function from Lab 1,

# Q1.4 p's location (WI)

Where is the local variable p stor

- A. some register
- B. memory (data segment)
- C. memory (stack)
	- D. memory (heap)
- char, int, long, … (primitive data types) =>
	- use registers whenever possible
	- stack otherwise
- local array/struct variables => stack

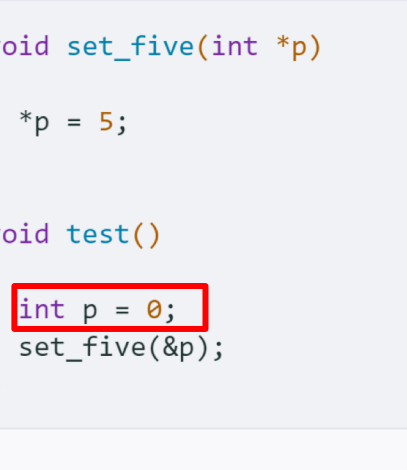

The assembly for set five function is:

0x00000000000005fa <+0>: ??? 0x0000000000000600 <+6>: retg

The assembly for test function is:

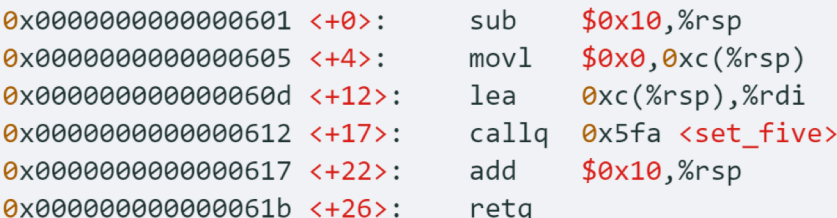

Register or stack? Look at the code.  $\log$  => p is on memory => stack

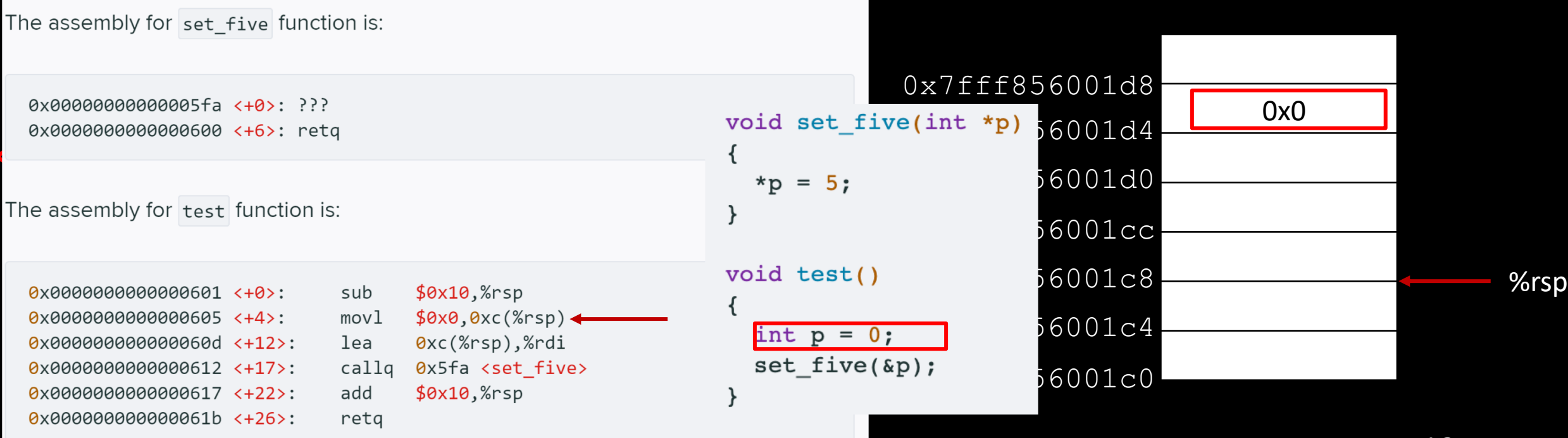

- A. 0x7fff856001d8
- B. 0x7fff856001c8
- C. 0x7fff856001d4
	- D. 0x7fff856001d0
	- E. 0x7fff856001cc

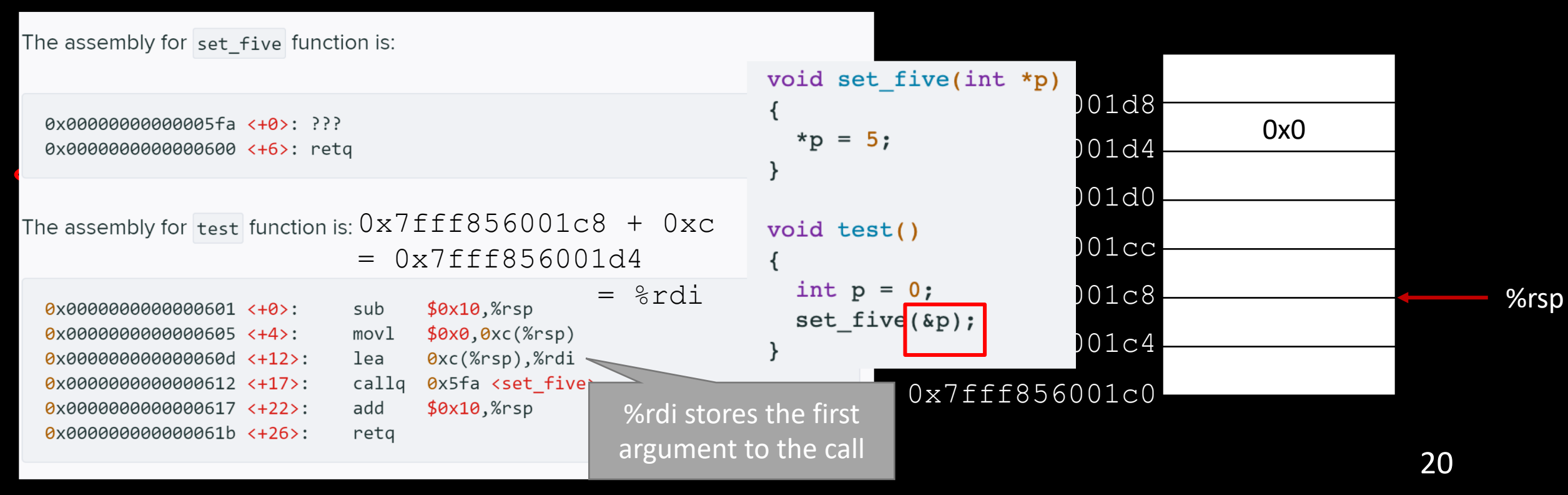

- A. 0x7fff856001d8
- B. 0x7fff856001c8
- C. 0x7fff856001d4
	- D. 0x7fff856001d0
	- E. 0x7fff856001cc

# Q1.6 set five

What's the missing first instruction of set\_five (aka the instruction corresponding to ???)

A. `movl \$0x5,(%rdi)`

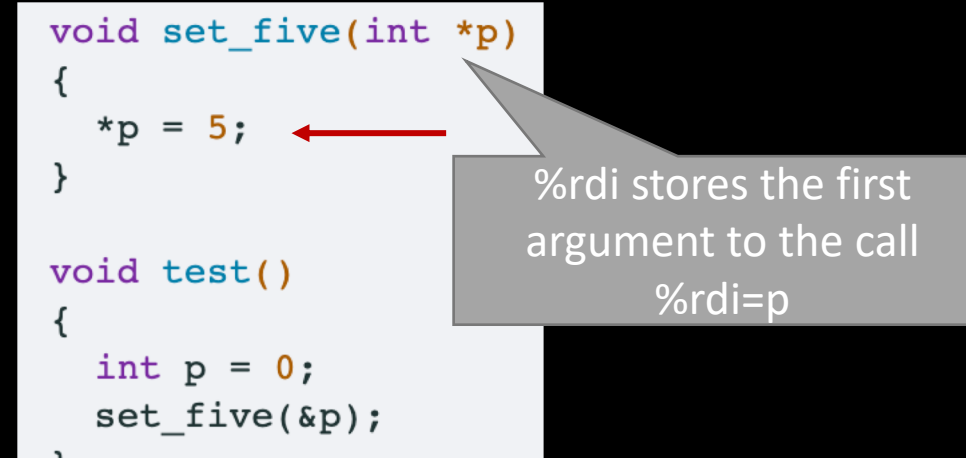

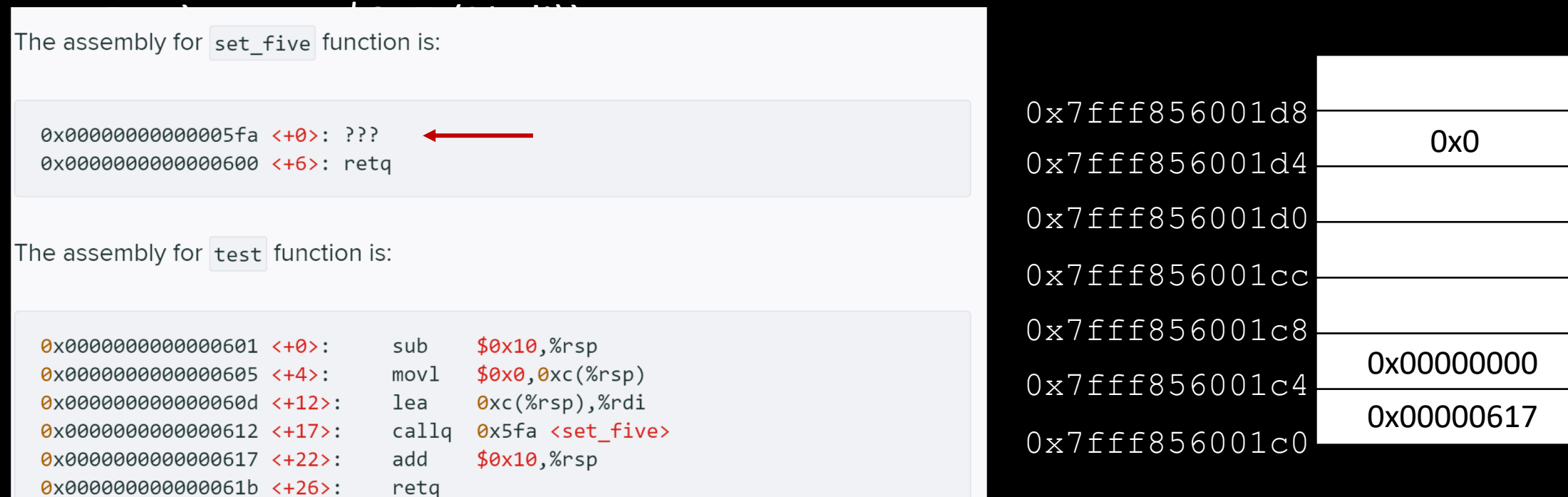

# Q1.6 set five

What's the missing first instruction of set\_five (aka the instruction corresponding to ???)

- A. `movl \$0x5,(%rdi)`
	- B. `movq \$0x5,(%rdi)`
	- C. `movl \$0x5,(%rsi)`
	- D. `movq \$0x5,(%rdi)`
	- E. `movl \$0x5, %edi`
	- F. `movq \$0x5, %rdi`
	- G. `movl \$0x5, %esi`
	- H. `movq \$0x5, %rsi`

void set five(int  $*_{p}$  $*_{p} = 5;$ **%rdi stores the first** argument to the call void test() %rdi=p int  $p = 0$ ;  $set$   $five$   $(xp)$  ;

p: int  $* = >$  movl Pointer is 64-bit => %rdi

#### **Question**

• After executing instruction 0x0000000000000600 <+6>: retq in set\_five, what's new %rsp value?

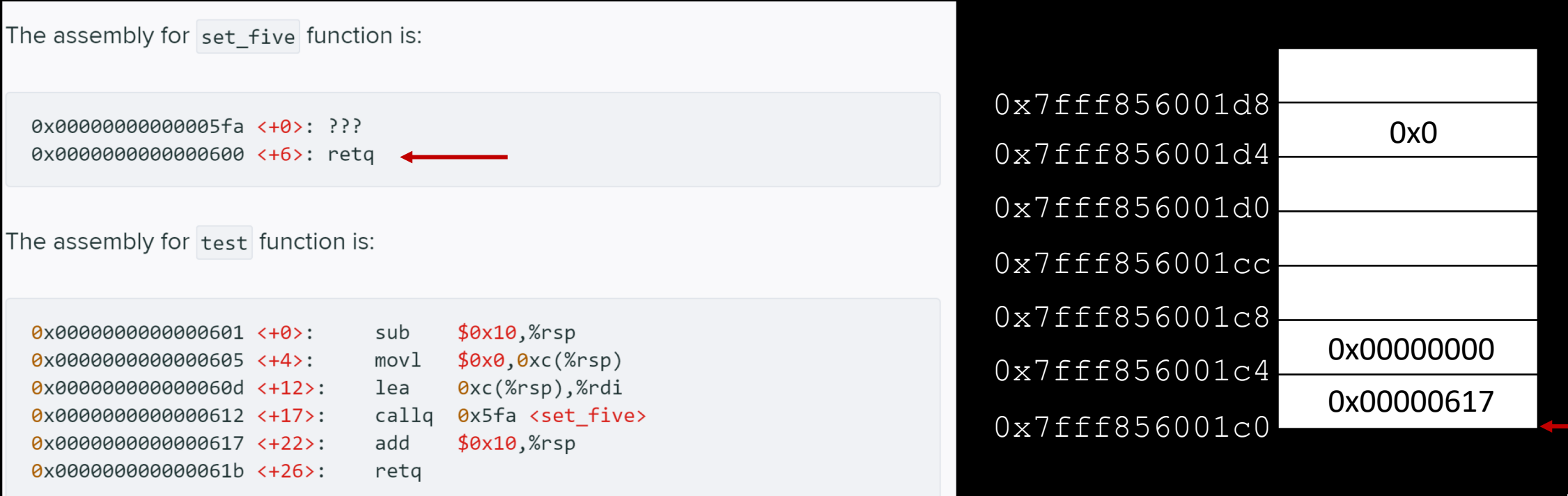

## Q2 cmp and set

Suppose the contents of register %rdi and register %rsi are: \trdi=0x000000000000002 %rsi=0x8000000000000001.

Consider the following 2 instruction combo:

```
cmpq %rdi, %rsi
setX %al
```
## Q2.1 RFLAGS

%rdi=0x0000000000000002 %rsi=0x8000000000000001

cmpq %rdi, %rsi setX %al

In Q2, which of the following status flags are set after executing cmpq %rdi, %rsi (aka the rest are cleared)?

A. ZF

B. SF

C. CF

#### D. OF

- $%$ rsi- $%$ rdi = 0x7fff...ff
- SF=MSB=0

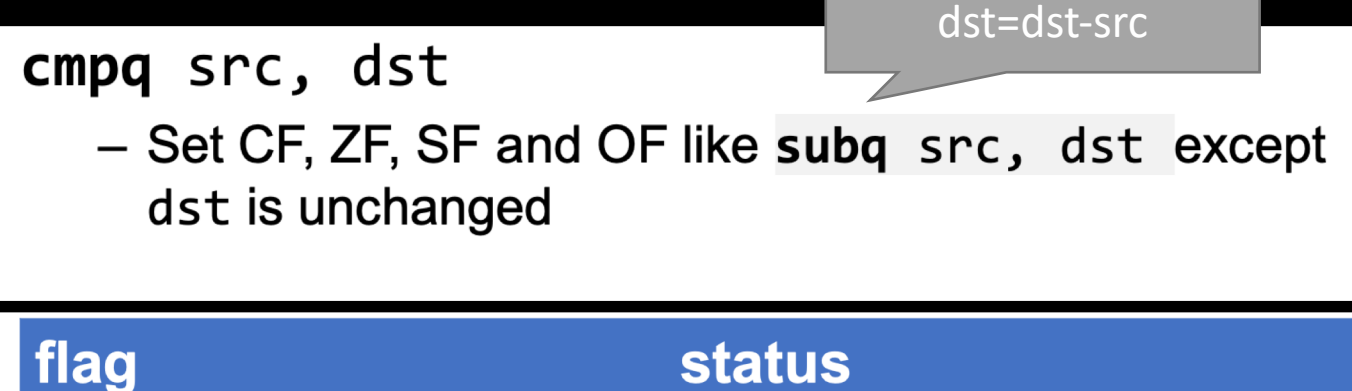

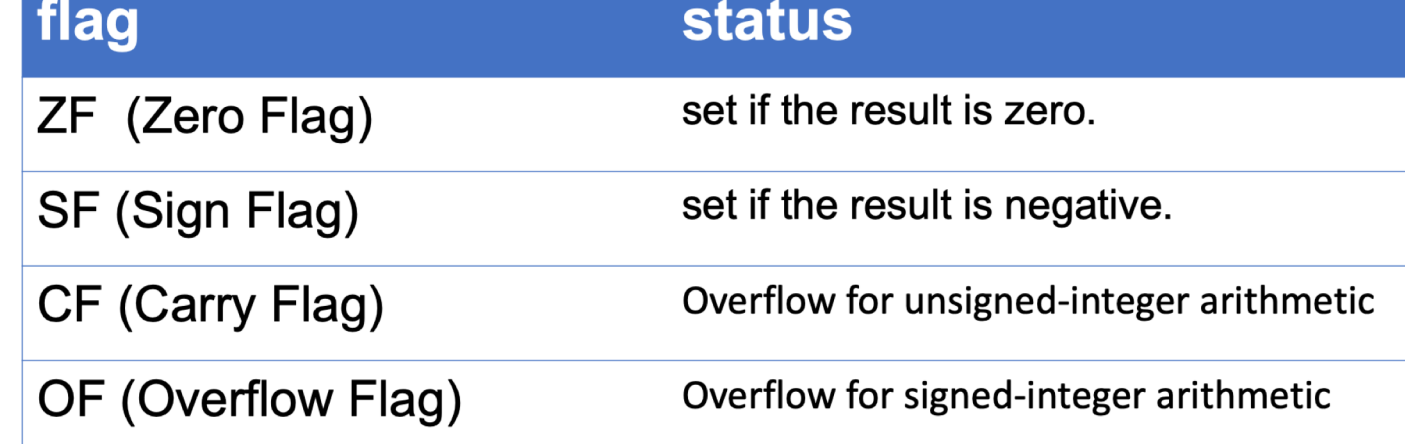

#### CF and OF

- The CPU doesn't know if operands are signed or unsigned
- So, it calculates both the signed overflow (OF) and the unsigned overflow (CF) for each instruction
	- OF is set assuming both operands are signed
	- CF is set assuming both operands are unsigned

#### Q2.1 RFLAGS

In Q2, which of the following status flags are set after executing cmpq %rdi, %rsi (aka the rest are cleared)?

A. ZF

B. SF

C. CF

D. OF

- $%$ rsi- $%$ rdi = 0x7fff...ff
- SF=MSB=0, not set
- CF: treat as unsigned
	- = > no overflow, not set
- OF: treat as signed =>
	- = > overflow, set

Tricks to quickly decide whether the **1988 Wrsi** - %rdi = -2^63 – 1: out of the range signed/unsigned computation is overflow: see the previous recitation slides.

setX %al

%rdi=0x0000000000000002

%rsi=0x8000000000000001.

cmpq %rdi, %rsi

Unsigned range:  $0 \approx 2$ ^64 - 1 % $rdi = 2$  $%$ rsi = 2^63 + 1 %rsi - %rdi =  $2^{6}3 - 1$ : in the range

Signed range: -2^63 ~ 2^63 - 1  $%$ rdi = 2  $\%$ rsi = -2^63 + 1

## How to decide whether there is overflow?

- Machine:
	- Unsigned: there is a carry/borrow of the MSB
	- Signed:
		- if there is carry-in but no carry-out of MSB
		- or, there is no carry-in but there's carry out of MSB

#### %rdi=0x0000000000000002 %rsi=0x8000000000000001

cmpq %rdi, %rsi setX %al

In Q2, which of the following setX instruction would result in register %al being 1 after execution?

Q2.2 Set instruction

D. set

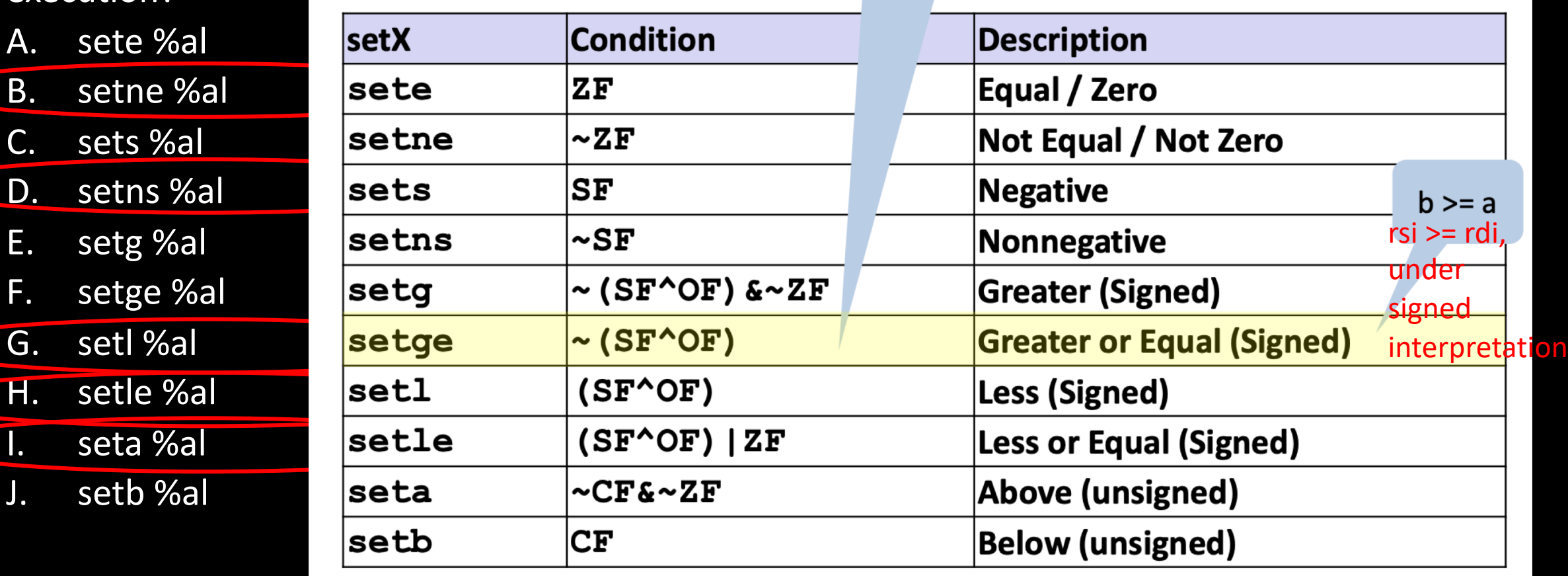

#### Exercise

%rdi=0x8000000000000002 %rsi=0x8000000000000001

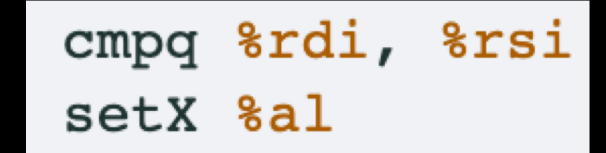

Which of the following status flags are set after executing cmpq %rdi, %rsi (aka the rest are cleared)?

A. ZF

- B. SF
- C. CF
- D. OF
- %rsi %rdi = 0xffffffffffffffff  $SF = MSB = 1$  $CF = 1$

#### Q3 Test and set

Suppose the content of register %rsi is \\stgsi=0x8000000000000001. Consider the following 2 instruction combo:

```
testq \si, \si
setX %al
```
#### Q3.1 RFLAGS

%rsi=0x8000000000000001

testq %rsi, %rsi setX %al

In Q3, which of the following status flags are set after executing testq %rsi, %rsi (aka the rest are cleared)?

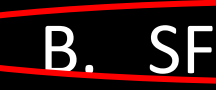

A. ZF

#### testq src, dst

- Set ZF, SF like andq src, dst except dst is unchanged

# C. CF

- D. OF
- %rsi and %rdi =0x80…01
- SF=MSB=1
- CF, OF: test/and clears CF, OF

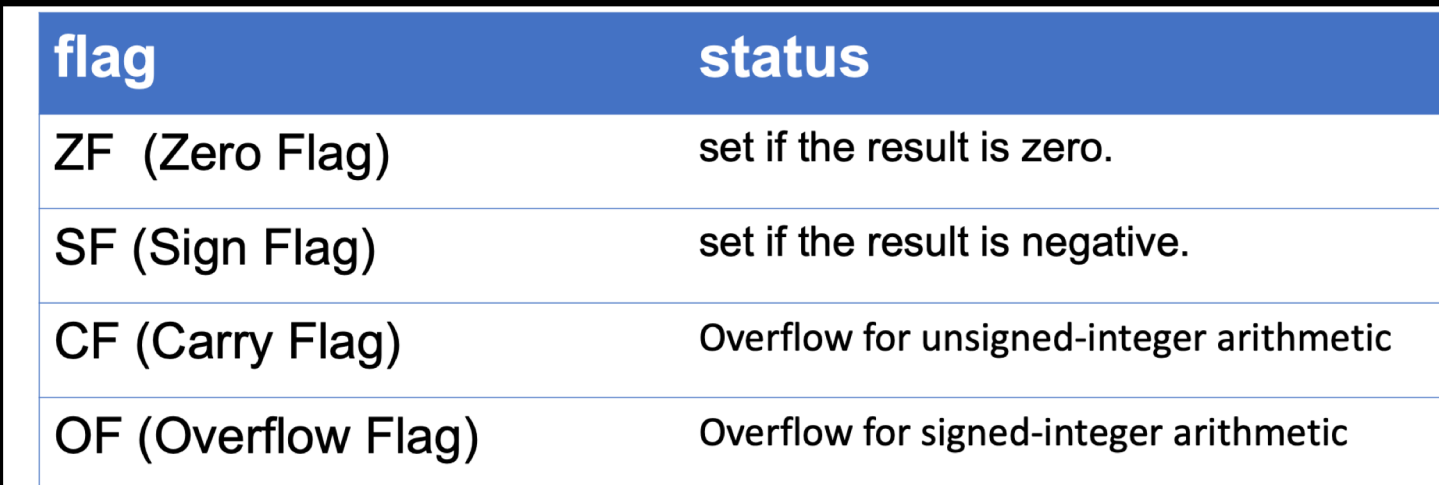

#### Q3.2 Set instruction

A. sete

C. sets

E. setg

I. seta

J. setb

#### $ZF=0, SF=1, CF=0, OF=0$

• In Q3, which of the following setX instruction would result in register %al being 1 after execution?

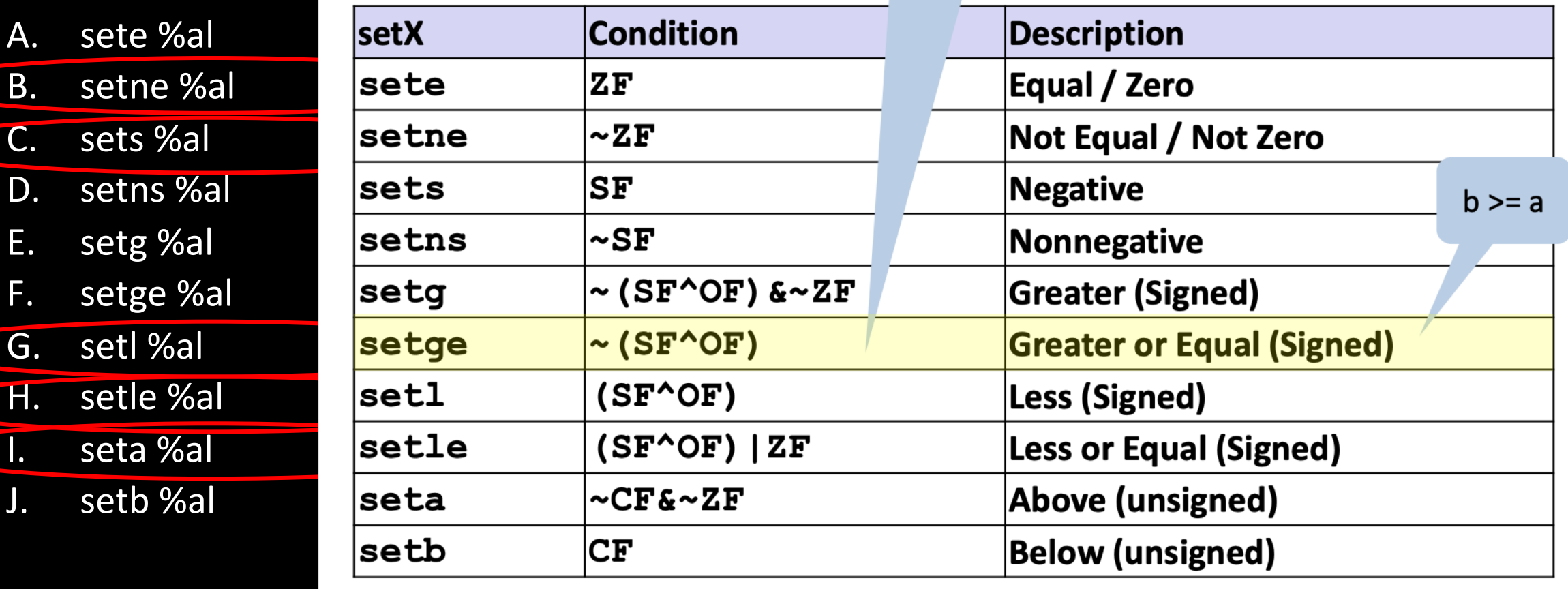

## Lab3 -- Uncover the mystery

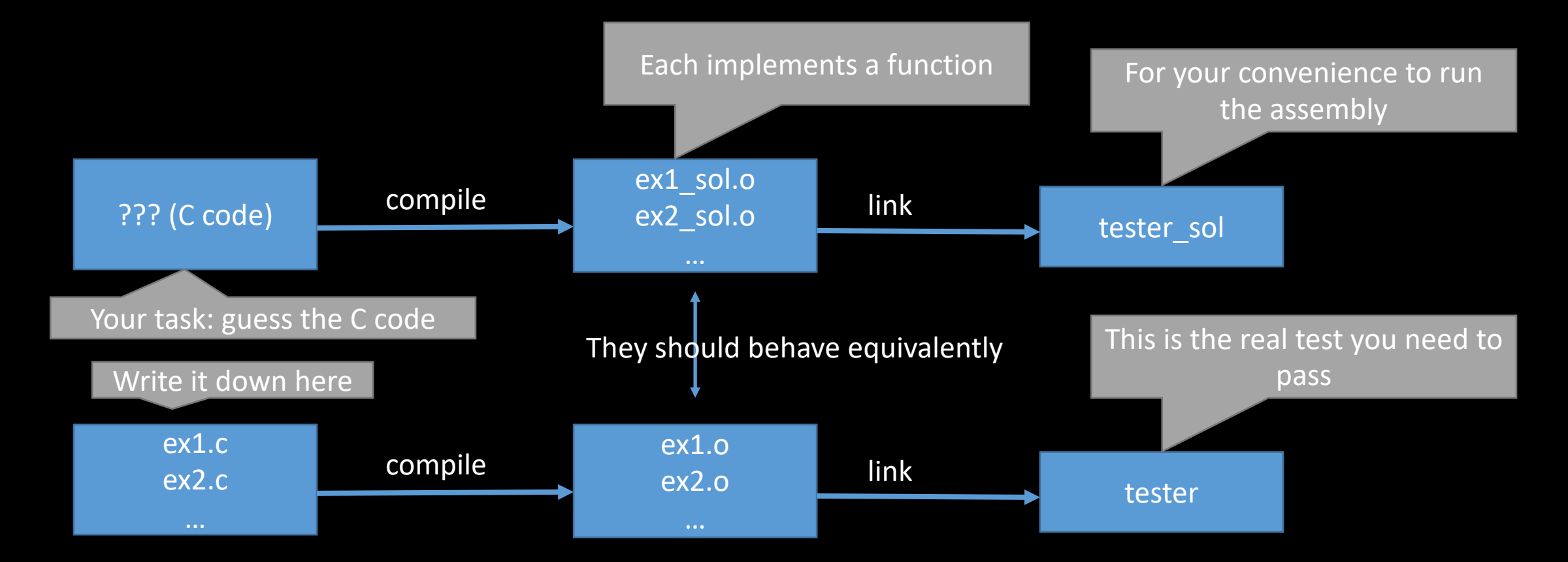

To view assembly code: objdump -d -M suffix ./tester\_sol > tester\_sol.s Search for function label <ex1>

#### Exercise

- Guess what's the C code for function func
- git clone<https://github.com/lazycal/test.git>

0000000000400579 <func>:

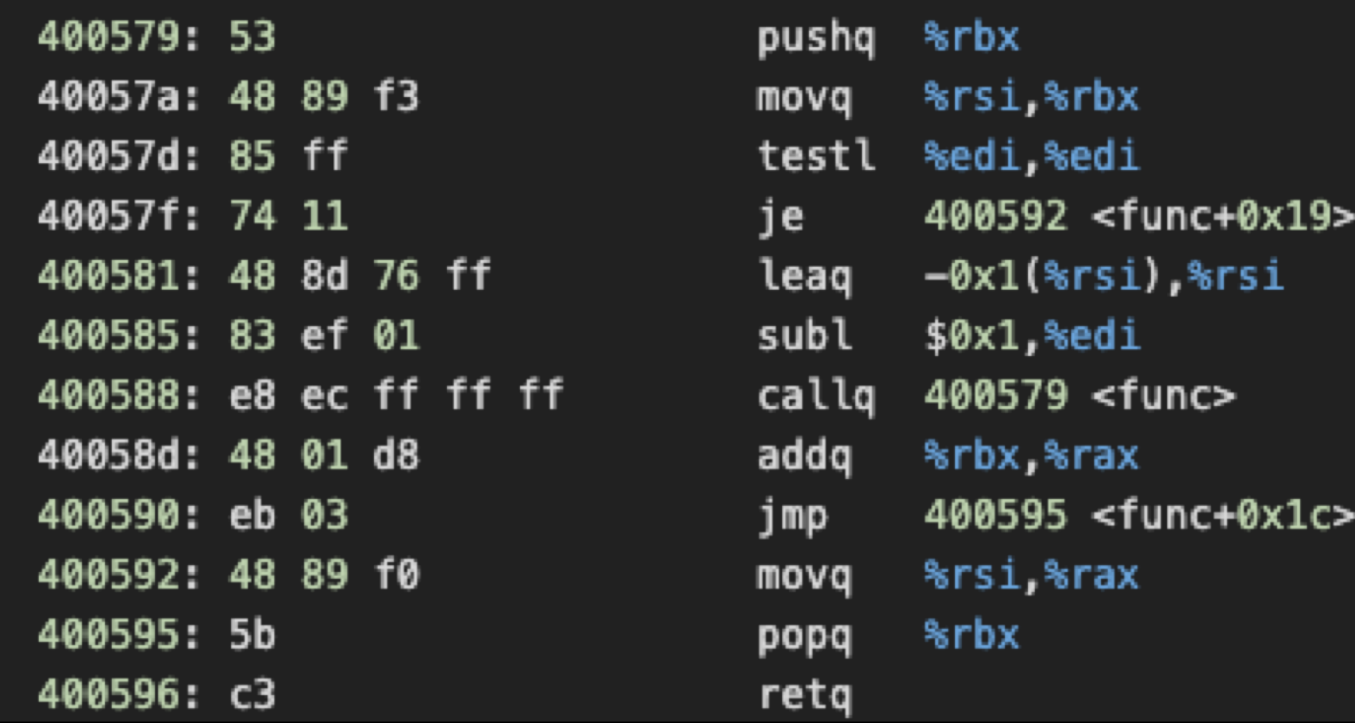

Hint: ??? func(??? x, ??? y) { ??? }

## Solution

```
long func(int x, long y)
{
if (x == 0) return y;
return func(x - 1, y - 1) + y;
}
```
#### Exercise

• After running `cmpl %eax %ebx`, what are the status of CF and OF?

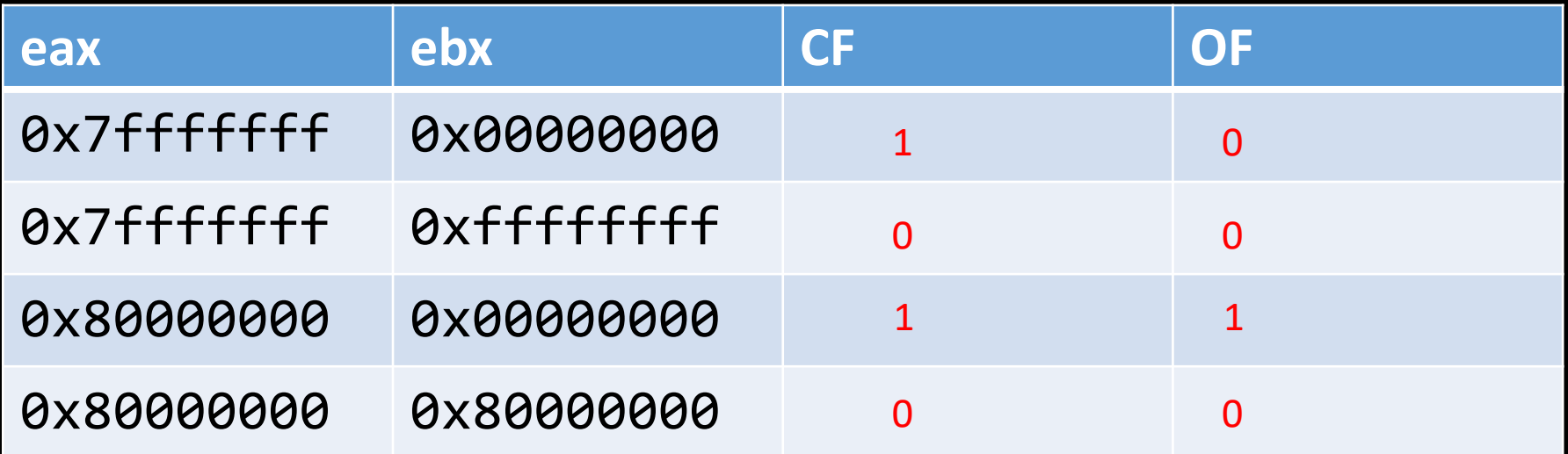

#### Exercise

- Guess what's the C code for function m
- wget https://raw.githubusercontent.com/DingDTest/Recitationexamples/main/r08/example\_func2